# **Katello - Bug #4949**

# **Can not attach the default conent view to an activation key**

03/28/2014 09:13 PM - Bryan Kearney

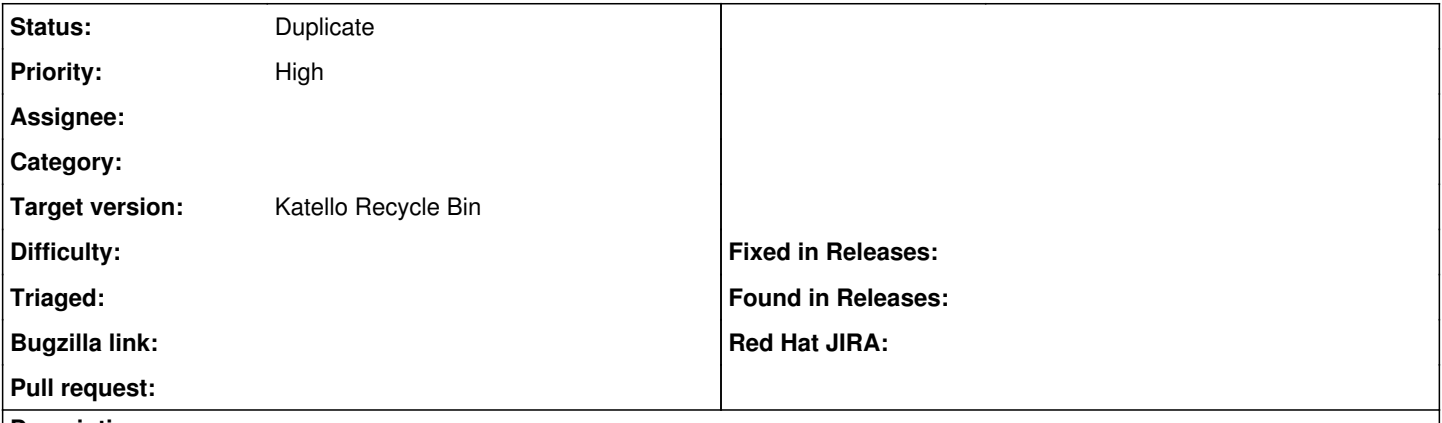

# **Description**

In a new install, create a product and sync it. Go to the activation key and select the Library. I can not select the Default Content View.

## **History**

#### **#1 - 03/31/2014 02:31 AM - Mike McCune**

*- Status changed from New to Duplicate*

dupe of:

<http://projects.theforeman.org/issues/4768>

#### **#2 - 03/31/2014 02:31 AM - Mike McCune**

*- Triaged changed from No to Yes*

## **#3 - 08/22/2014 08:03 AM - Eric Helms**

*- translation missing: en.field\_release set to 13*

# **#4 - 03/21/2015 11:02 AM - Eric Helms**

*- translation missing: en.field\_release deleted (13)*

## **#5 - 07/08/2016 11:19 AM - Eric Helms**

*- translation missing: en.field\_release set to 166*